### Windows 11: der Start 1

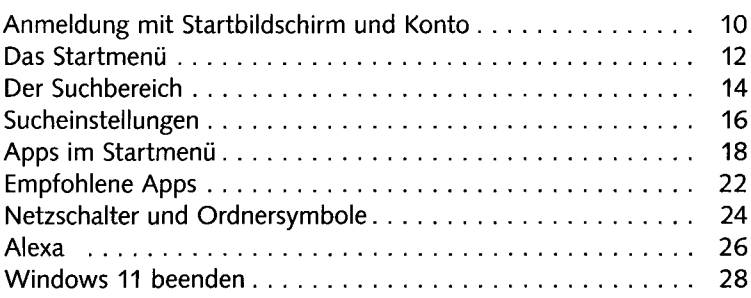

## Taskleiste und Desktop  $\overline{\mathbf{2}}$

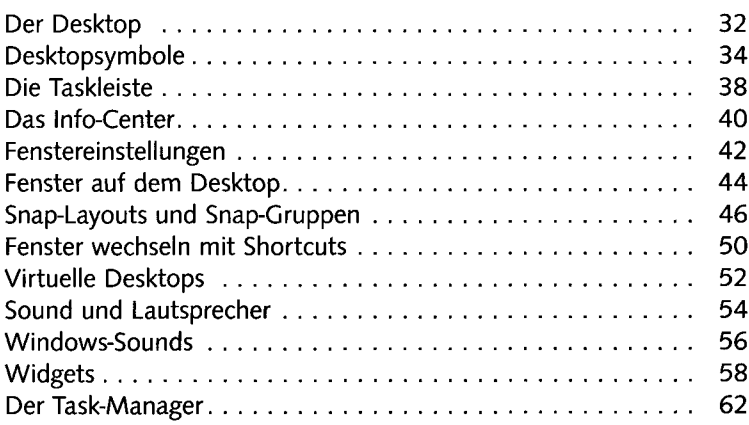

#### Die Einstellungen  $\overline{\mathbf{3}}$

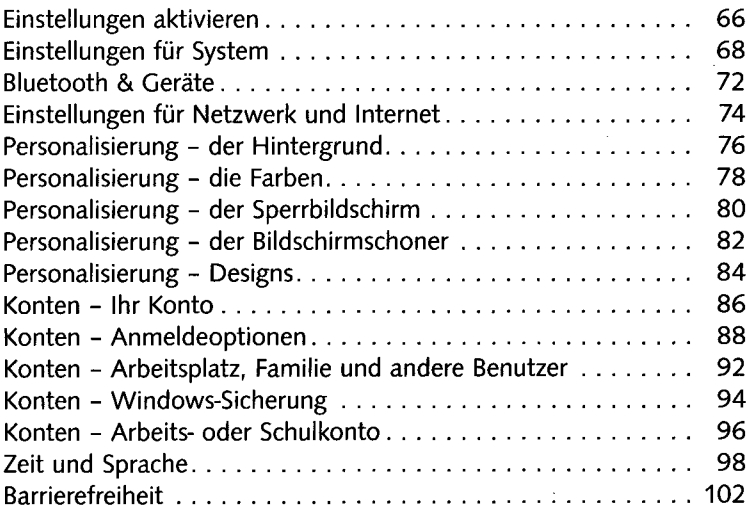

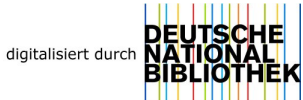

# 4 Windows-Apps und -Programme

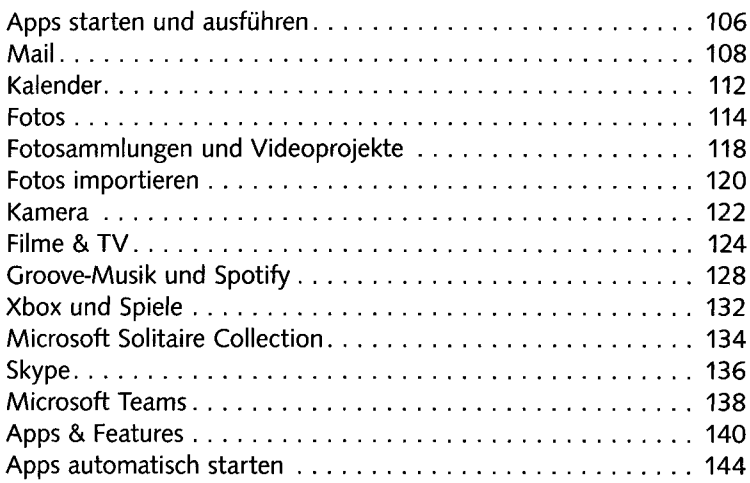

# 5 Info-Apps und App-Store

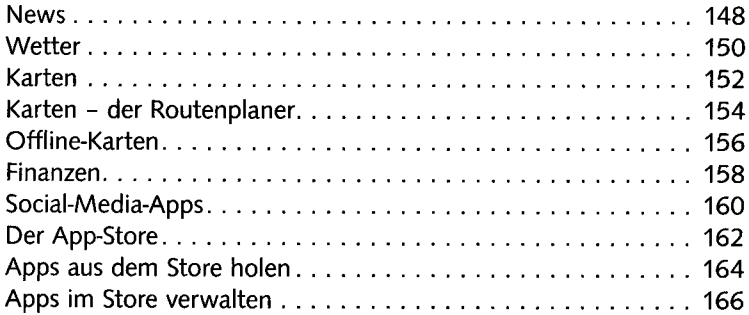

## Das Computersystem  $6<sup>1</sup>$

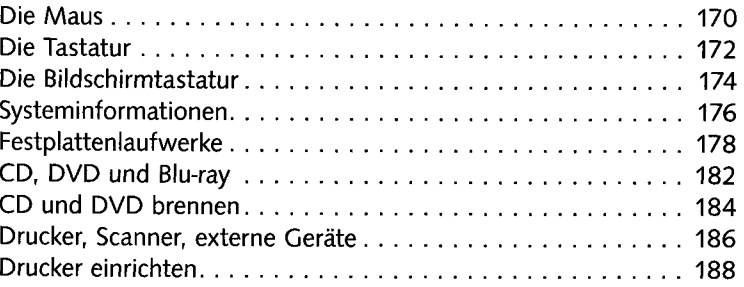

## Datenverwaltung mit dem Windows-Explorer  $\overline{7}$

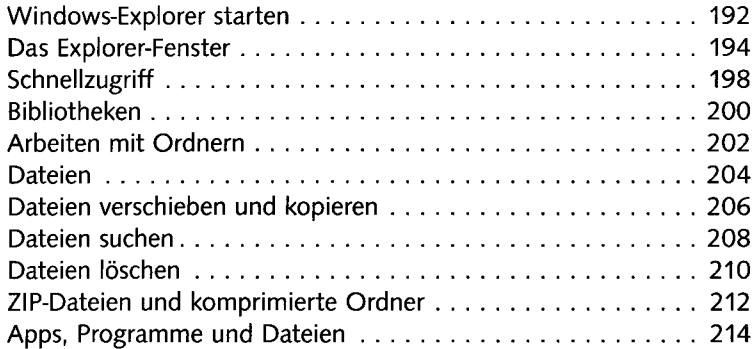

## Microsoft Edge - der Internetbrowser 8

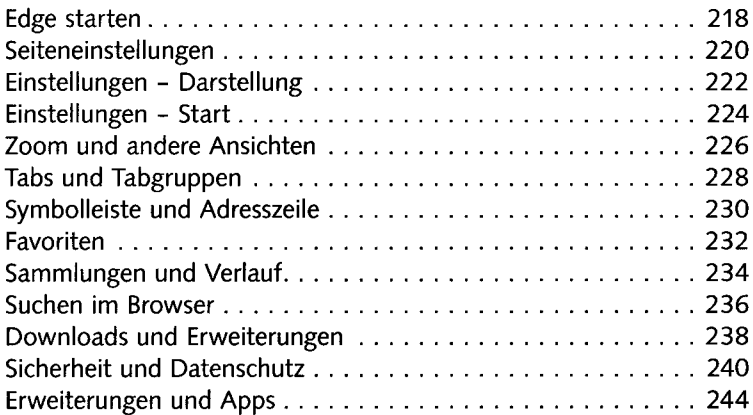

## Netzwerk- und Internetverbindungen  $\overline{9}$

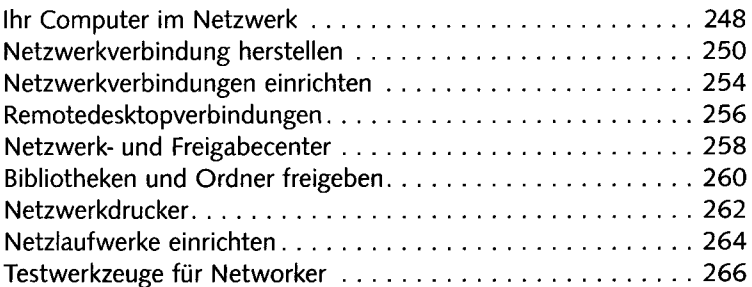

## 10 Sicherheit, Datenschutz und Konten

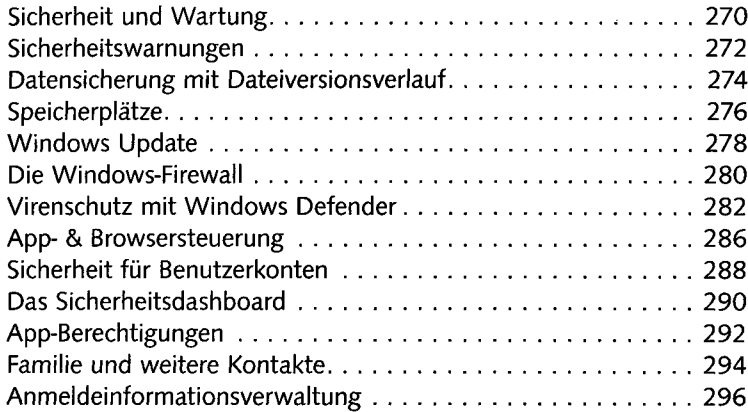

## 11 Nützliches Zubehör

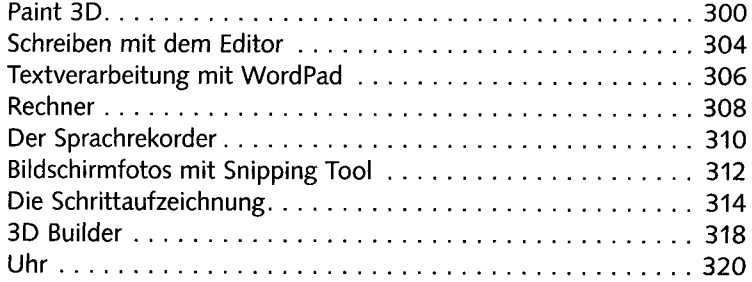

# 12 Windows 11 spezial

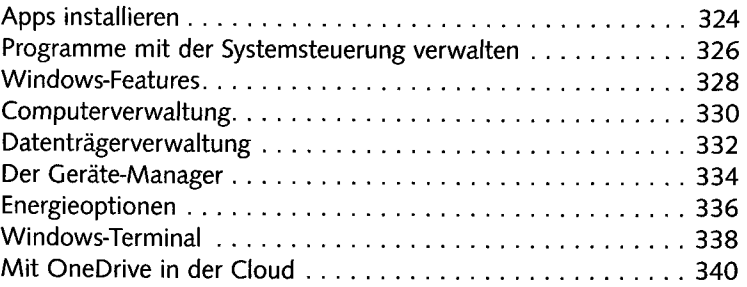

## Lexikon

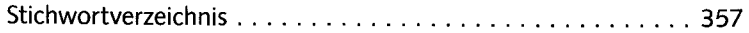